# Morovia Barcode DLL 4: Release Notes

### Table of Contents

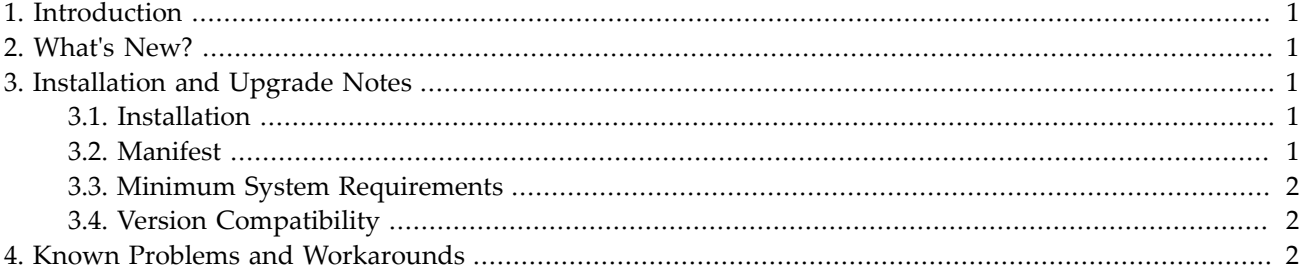

### <span id="page-0-0"></span>**1. Introduction**

This document is the release notes for Morovia Barcode DLL version 4. The following sections describe the release in detail and provide late-breaking or other information that supplements the main documentation. The version 4.0.0 is a major upgrade with feature enhancement.

Barcode DLL shares the source code base with Barcode ActiveX product line. It keeps all functionalities of Barcode ActiveX while eliminating registry dependencies. This eliminates possible conflicts resulting from different versions of Barcode ActiveX components installed on the same computer.

<span id="page-0-1"></span>To further reduce the conflicts, install the DLL into your own program folder instead of Windows system folder.

## **2. What's New?**

<span id="page-0-2"></span>In version 4, both x86 and x64 binaries are included. Therefore you can write 64-bit programs calling Barcode DLL. All functions prototypes remain the same except those who uses VARIANT\_BOOL parameter.

# **3. Installation and Upgrade Notes**

#### <span id="page-0-3"></span>*3.1. Installation*

The Barcode DLL is designed to be used to develop custom barcode printing applications. It does not come with an installer. Simply copy all the files into your hard disk. To learn how to integrate the DLL with your VC++ or C#, navigate to the samples folder. The barcode object includes several dozen properties and methods. To find out how they fit your program, see reference manual for details.

#### <span id="page-0-4"></span>*3.2. Manifest*

This release consists of the following items:

- Release notes (this file)
- Core component MrvBarDLL.dll
- Import Library for Barcode DLL, MrvBarDLL. lib (for Visual C++ 2015)
- Barcode DLL Reference Manual
- Samples for MFC/C++ and for .Net (written in C#)
- License agreement

#### <span id="page-1-0"></span>*3.3. Minimum System Requirements*

- 800 MHz Pentium processor
- 256 MB Memory
- 10MB Free disk space
- Windows 7, Windows 8 or above

#### <span id="page-1-1"></span>*3.4. Version Compatibility*

<span id="page-1-2"></span>Function parameter with VARIANT\_BOOL type is updated with bool. Some programs may require modification to accommodate the change.

### **4. Known Problems and Workarounds**

There were no known problems and workaround discovered at this stage.